Appendix 2. Concrete Examples of Cases Where Data Processing Modes and Connection Modes Are Mixed

## **Appendix 2. Concrete Examples of Cases Where Data Processing Modes and Connection Modes Are Mixed**

In NACCS, different data processing modes (e-mail style processing mode and interactive processing mode) and different connection modes (peer-to-peer connection, router connection, and gateway connection) can be mixed on the same access line.

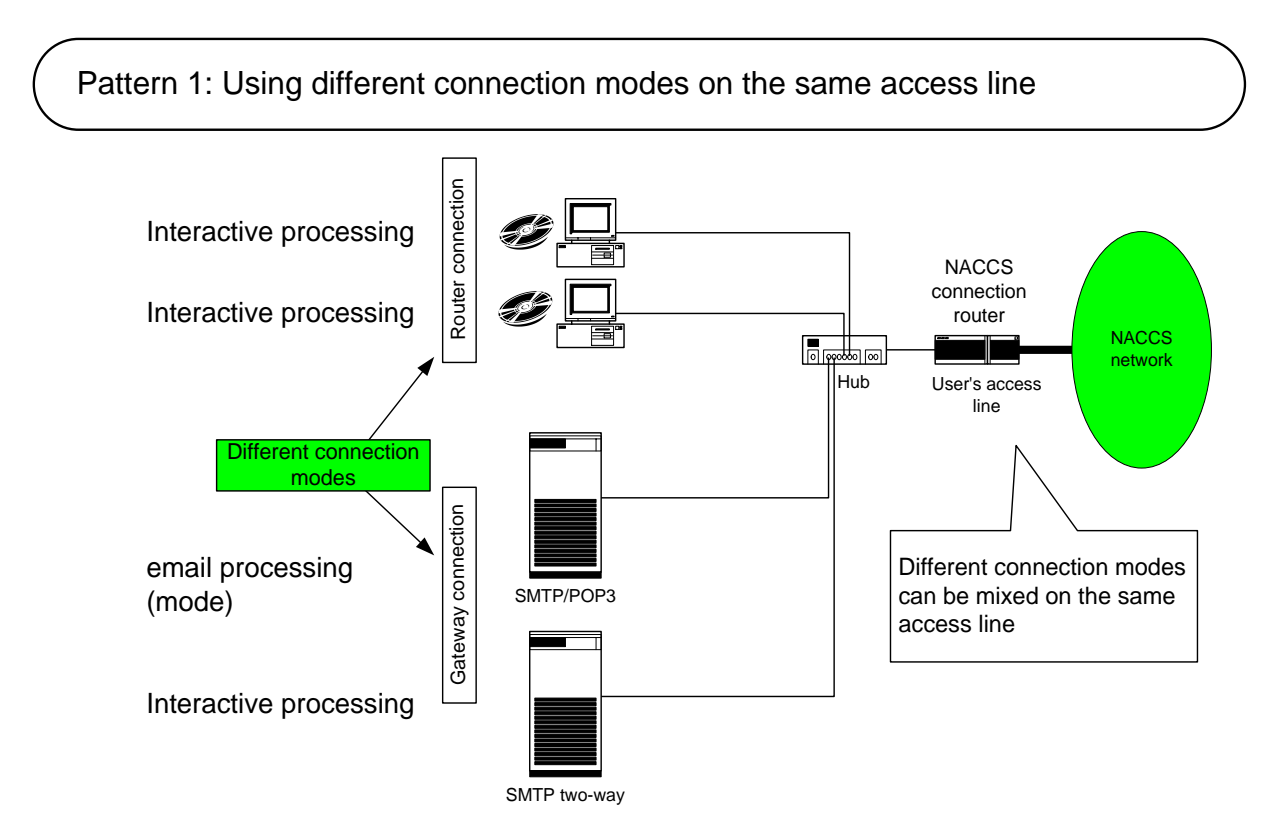

Appendix Figure 2-1 Using 2 Different Data Processing Modes and Different Connection Modes on the Same Access Line

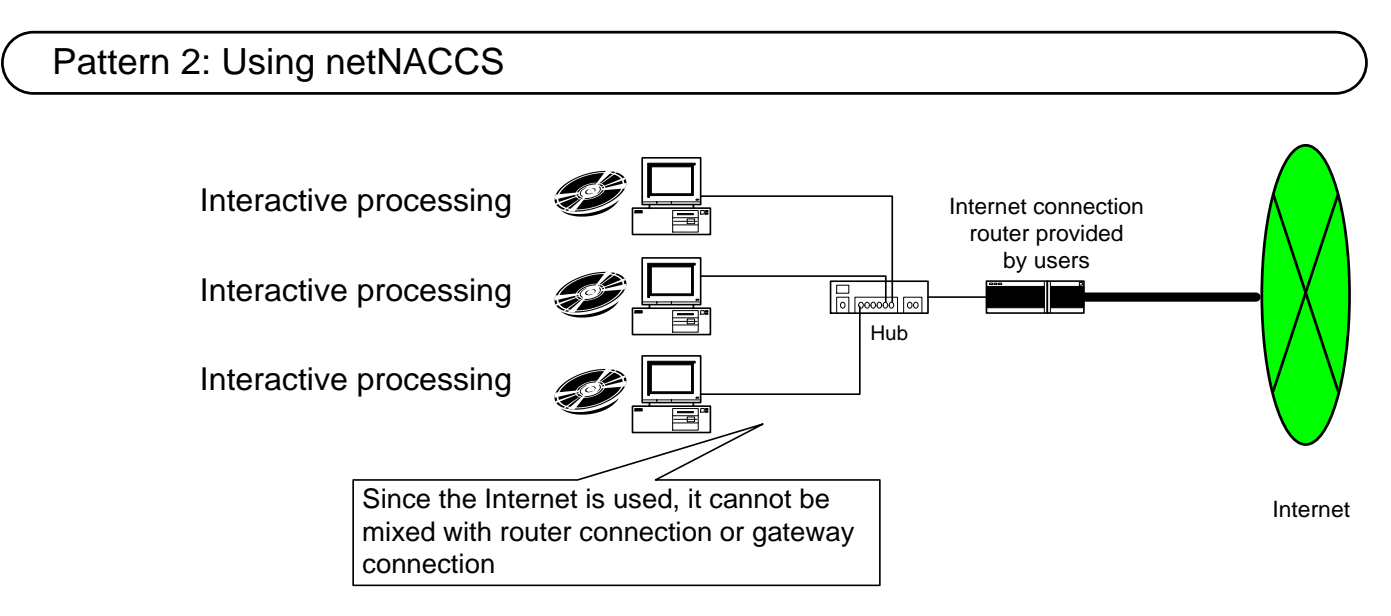

Appendix Figure 2-2 Using netNACCS

## Pattern 3: Using WebNACCS

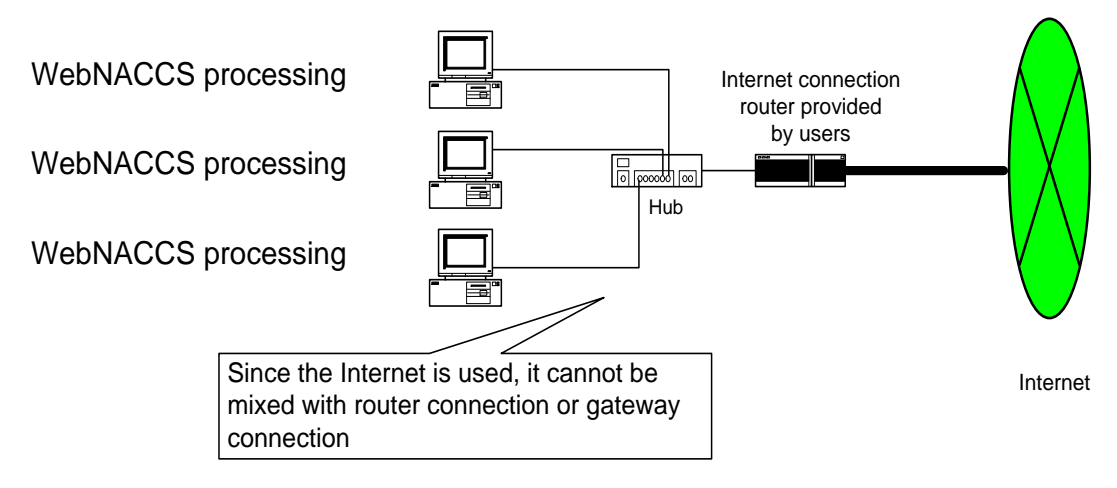

Appendix Figure 2-3 Using WebNACCS

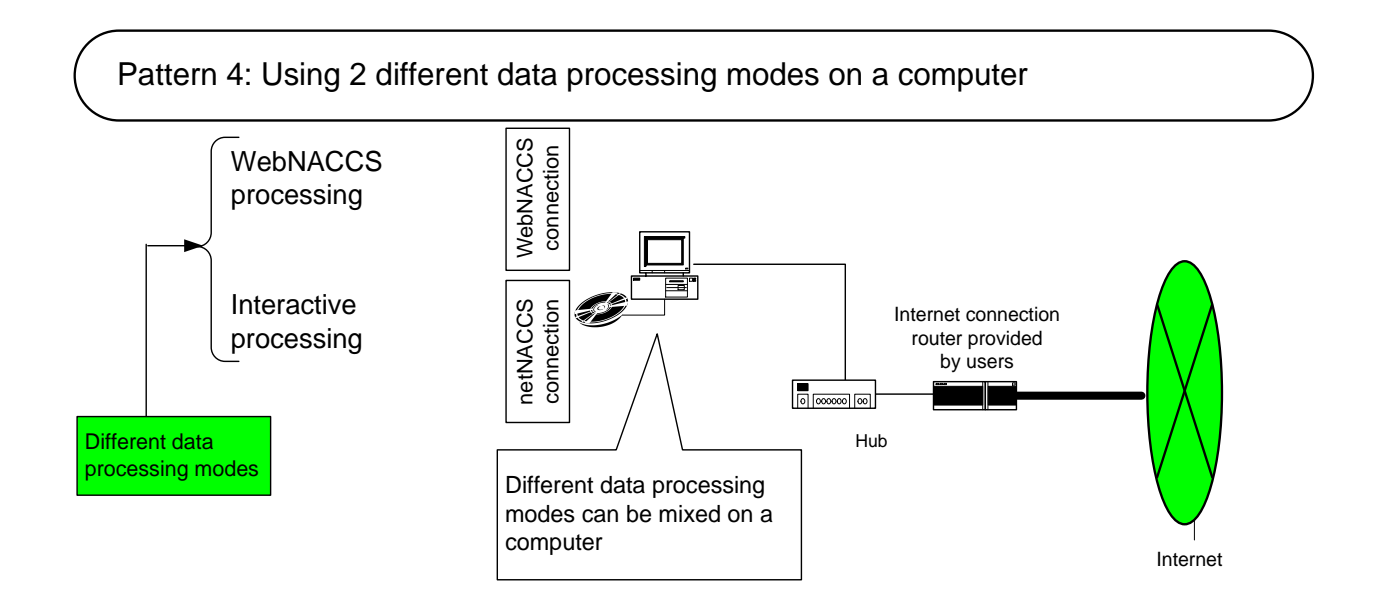

Appendix Figure 2-4: Using 2 Different Data Processing Modes on a computer

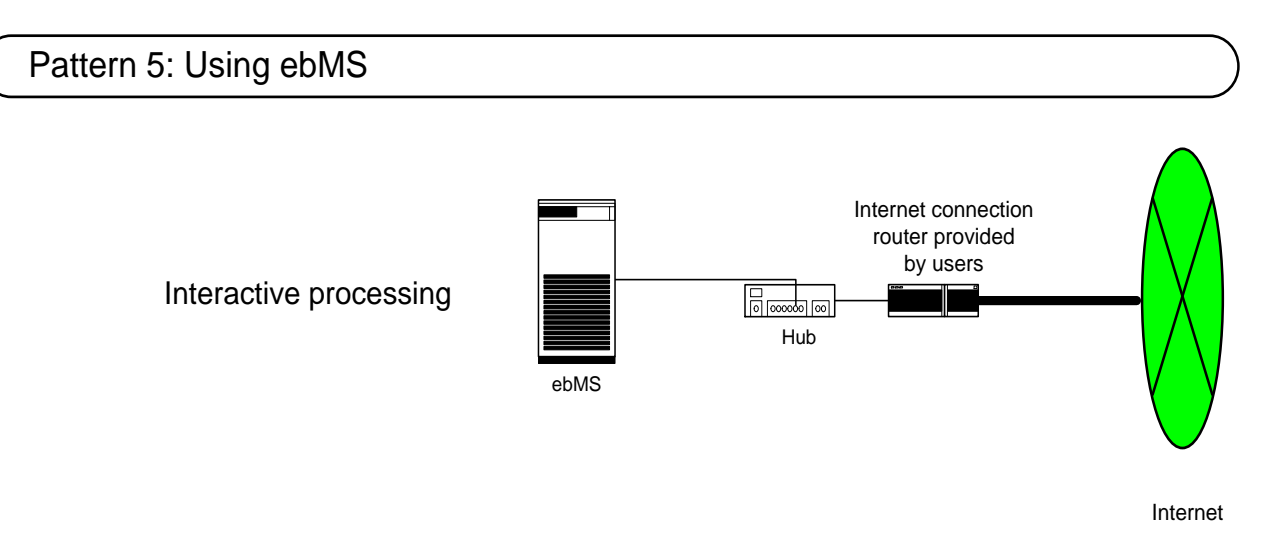

Appendix Figure 2-5 Using ebMS